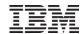

# WebSphere MQ V7.1 and V7.5 - Migration Recommendations and New Features

Tameka Woody, Accelerated Value Leader and Specialist WebSphere MQ/WebSphere Message Broker

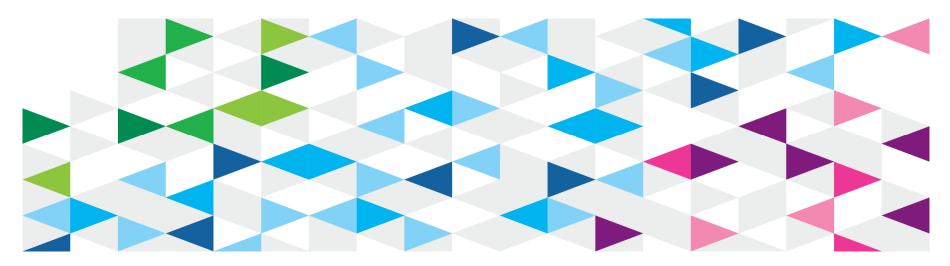

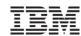

#### **Please Note**

IBM's statements regarding its plans, directions, and intent are subject to change or withdrawal without notice at IBM's sole discretion.

Information regarding potential future products is intended to outline our general product direction and it should not be relied on in making a purchasing decision.

The information mentioned regarding potential future products is not a commitment, promise, or legal obligation to deliver any material, code or functionality. Information about potential future products may not be incorporated into any contract. The development, release, and timing of any future features or functionality described for our products remains at our sole discretion.

Performance is based on measurements and projections using standard IBM benchmarks in a controlled environment. The actual throughput or performance that any user will experience will vary depending upon many factors, including considerations such as the amount of multiprogramming in the user's job stream, the I/O configuration, the storage configuration, and the workload processed. Therefore, no assurance can be given that an individual user will achieve results similar to those stated here.

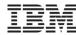

# Agenda

- Why Migrate?
- Migration Steps Review
- New Features

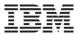

## Agenda

- Why Migrate?
  - Maintain Infrastructure
  - Key Enhancements
  - New Functionality
  - New Product Requirements
- Migration Steps Review
- New Features

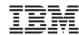

## Why Migrate? ... Maintain Infrastructure

# Supported Versions of WebSphere MQ

- V7.0.1.0 is currently available
  - > 7.0.1.9 fix pack is available
  - > 7.0.1.10 release scheduled for 2Q2013
  - > 7.0.0.0 June 2008; 7.0.1.0 Refresh Pack Sep 2009
- V7.1 is currently available
  - > 7.1.0.2 fix pack is available
  - > 7.1.0.3 scheduled for release 2Q2013
- V7.5. is currently available
  - > 7.5.0.1 released 1Q2013
  - > 7.5.0.2 scheduled for 3Q2013

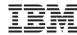

## Why Migrate?...Key Enhancements

- Simplification
- Capability
- Security
- Availability
- Performance

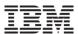

# Why Migrate?...New Functionality V7.1

| New Feature                                               | Benefits                                                                             | Details                                                                                                    |
|-----------------------------------------------------------|--------------------------------------------------------------------------------------|----------------------------------------------------------------------------------------------------|
| Multi-Version Install capability on Distributed platforms | Makes it easier to deploy and upgrade systems and stage version to version migration | Unix and Windows support for multiple versions of MQ V7.x (AND one copy of MQ V7.0.1) down to fixpack levels. Relocatable installation support. Applications can connect to any Qmgr |
| Enhanced Security                                         | Simplified Configuration                                                             | IP address Authorisation capability                                                                                                    |
|                                                           |                                                                                      | Additional crypto algorithms                                                                                                    |
|                                                           | Enhanced Authorisation and Auditing                                                  | More granular authorisation for non-local queues                                                                                                    |
|                                                           |                                                                                      | Application Activity Reports                                                                                                    |
| Cloud Support                                             | Simplifies and support Cloud deployments                                             | Additional HVE images                                                                                                    |
| Enhanced Clustering                                       | Improves ease-of-use                                                                 | Authorisation on Cluster Q rather than XMIT Q on Dist. Platforms                                                                                                    |
|                                                           |                                                                                      | Bind-on-Group Support                                                                                                    |
| Multicast capability                                      | New messaging QoS provides low latency with high fan-out capability                  | MQ Pub/Sub Topic space can now map to multicast Group<br>Addresses<br>Provides direct interoperability with MQ LLM                                                                   |
| Improved Performance on Dist platforms                    | Improved multiprocessor exploitation                                                 | Various code improvements                                                                                                    |

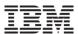

# Why Migrate?...New Functionality V7.5

| New Feature                        | Benefits                                                                                | Details                                                                                                    |
|------------------------------------|-----------------------------------------------------------------------------------------|----------------------------------------------------------------------------------------------------|
| Integrated Installation            | Makes it easier to deploy systems Simpler licensing                                     | Combines several products into a single package  • WebSphere MQ Managed File Transfer  • WebSphere Advanced Message Security  Common experience |
| Enhanced Clustering                | Improves ease-of-use Improves application isolation                                     | Split Cluster Transmission Queue                                                                                                    |
| Java Application<br>Identification | Makes it easier to distinguish applications                                             | Applications no longer have the same name                                                                                                    |
| AMS channel interception           | Provides a level of message protection even when application environment cannot run AMS | Interception in the SVRCONN still protects messages before hitting queues                                                                       |
| FTE Logger Options                 | Can write FTE audit records to flat file                                                | No longer a requirement for an enterprise database  Easier to read data immediately                                                             |

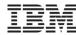

# Agenda

- Why Migrate?
- Migration Steps Review
  - Before Migrating
  - Migration Mechanics
  - After Migrating
- New Features

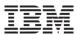

- Background
  - Application Compatibility
    - ➤ Goal:
      - application built on the present version of WebSphere MQ to continue to work, without migration, on future versions of WebSphere MQ
  - Migration Types:
    - > Queue manager
    - WebSphere MQ client
    - Application
    - Operating Environment
  - Migration might really mean system replacement in your environment
    - > This a perfectly valid (perhaps even preferred?) approach

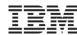

- General Preparation
  - Understand (and verify) what needs to be tested and what's likely to be impacted
  - Catalog your system environment
    - Current version levels of MQ and QS
      - For queue managers and WMQ client systems
    - Installed
      - SupportPacs
      - Customizations (user exits)
      - APARs
    - ➤ Co-resident and interacting software versions
    - Distributed queueing topology
      - Clusters
      - Channel security

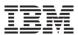

- General Preparation
  - Catalog your applications environment
    - ➤ Language and runtime environment dependencies
    - Messaging patterns
    - Messaging models
      - Point to point (classic queueing)
      - PubSub
    - > Transactional environment
    - ➤ Interacting systems and software

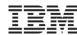

# General Preparation

- Review migration documentation
  - Migration section from InfoCenter
    - V7.1:

http://publib.boulder.ibm.com/infocenter/wmqv7/v7r1/topic/com.ibm.mq.doc/zm00000\_.htm

V7.5

 $\frac{http://pic.dhe.ibm.com/infocenter/wmqv7/v7r5/topic/com.ibm.mq.doc/zm00000 .ht}{m}$ 

- Version-specific release notes (README.TXT)
  - V7.1

http://www.ibm.com/support/docview.wss?uid=swg27023494

V7.5

http://www.ibm.com/support/docview.wss?uid=swg27027476

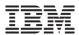

#### General Preparation

- Take advantage of previously published collateral on Migration
  - WSTE Webcast Replays (presentations and audio)
    - Installing WebSphere MQ 7.5 to coexist with MQ 7.0.1 and MQ 7.1 in Unix and Windows http://www.ibm.com/support/docview.wss?uid=swg27037823

#### > Technotes

- Upgrading WebSphere MQ V7.0.1 to MQ 7.5 in Linux http://www.ibm.com/support/docview.wss?uid=swg27036692
- Installing WebSphere MQ 7.5 to coexist with MQ 7.0.1 in Linux <a href="http://www.ibm.com/support/docview.wss?uid=swg27036779">http://www.ibm.com/support/docview.wss?uid=swg27036779</a>
- Installing WebSphere MQ 7.5 to coexist with MQ 7.0.1 and MQ 7.1 in Windows http://www.ibm.com/support/docview.wss?uid=swg27036780
- Installing WebSphere MQ 7.1 to coexist with MQ 7.0.1.7 in Windows + applying fix pack 7.1.0.1 <a href="http://www.ibm.com/support/docview.wss?uid=swg27023935">http://www.ibm.com/support/docview.wss?uid=swg27023935</a>

#### > Redbooks

 IBM WebSphere MQ V7.1 and V7.5 Features and Enhancements http://www.redbooks.ibm.com/abstracts/sg248087.html

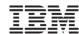

- General Preparation
  - Decide what version to migrate to
    - Default: Target latest maintenance release
      - 7.1.0.2 or V7.5.0.1 are (currently) lastest fixpack
      - You definitely want to target one of these versions, preferably 7.5
      - ...especially if the migration rollout timeframe is long
      - Cases when you do not want to apply the latest
        - N-1 maintenance strategy
        - Stake in the ground at another version

#### > WebSphere MQ Recommended Fixes

http://www.ibm.com/support/docview.wss?&uid=swg27006037

#### > And Fix List

http://www.ibm.com/support/docview.wss?&uid=swg27014224

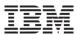

- General Preparation
  - Review APARs
    - Search for `APAR` from Support Portal

http://www.ibm.com/support/entry/portal/Overview/Software/WebSphere/WebSphere MQ

- sort by Newest First
- Select, Review Alert, APARs
- Fix List for WebSphere MQ V7.1

http://www.ibm.com/support/docview.wss?uid=swg27024302

➤ Fix List for WebSphere MQ V7.5

http://www.ibm.com/support/docview.wss?uid=swg27038184

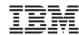

- System Preparation
  - Multiple versions of WMQ on single OS image (coexistence)
    - ➤ Not supported at V7.0.1 or earlier version, except on z/OS
    - Supported at V7.1 and V7.5
  - Must use WebSphere MQ Server software to install both WebSphere MQ server and client on the same machine
    - V7.5 Clients SupportPac MQC75
    - ➤ V7.1 Clients SupportPac MQC71
    - MQExplorer SupportPac MS0T

http://www.ibm.com/support/docview.wss?rs=171&uid=swg27007197#1

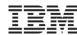

- System Preparation
  - Ensure your system meets the software and hardware requirements for WebSphere MQ
    - System Requirements Table: http://www.ibm.com/support/docview.wss?uid=swg27006467
    - > Pay particular attention to **32-bit vs. 64-bit options**where they exist (Linux, Windows)
    - > And to the **Notes!**
    - Software product compatibility reports
      - http://publib.boulder.ibm.com/infocenter/prodguid/v1r0/clarity/index.jsp
  - Validate and configure OS resources
    - ➤ V7.5 Information Center

      http://pic.dhe.ibm.com/infocenter/wmqv7/v7r5/topic/com.ibm.mq.doc/zi00002 .htm
    - V7.1 Information Center
      <a href="http://publib.boulder.ibm.com/infocenter/wmqv7/v7r1/topic/com.ibm.mq.doc/zi00060">http://publib.boulder.ibm.com/infocenter/wmqv7/v7r1/topic/com.ibm.mq.doc/zi00060</a> .htm
    - Shared memory
      - How to configure UNIX IPC resources for WebSphere MQ http://www-01.ibm.com/support/docview.wss?uid=swg21271236

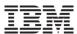

- Environment Preparation
  - Consider HA environment
    - Multi-Instance queue managers (introduced with v7.0.1) vs. Third-party High Availability Software
    - Multi-Instance queue manager functionality is not equivalent to HA
    - > HA provides general coordination (failover) of arbitrary resource groups
  - Consider Multi-Version Installation
- Assess Impact of v7 Changes and New Functionality
  - V7.5 Information Center List of changes
     <a href="http://pic.dhe.ibm.com/infocenter/wmqv7/v7r5/topic/com.ibm.mq.doc/mi20140">http://pic.dhe.ibm.com/infocenter/wmqv7/v7r5/topic/com.ibm.mq.doc/mi20140</a> .htm
  - V7.1 Information Center List of Changes

http://publib.boulder.ibm.com/infocenter/wmqv7/v7r1/topic/com.ibm.mq.doc/mi20140 \_.htm

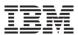

#### BACKUP

- Backup plans should already be implemented to cover other (non-migration) scenarios
  - ➤ If they are not, **now** is the time to develop and test them
- Backup the queue manager (definitions)
  - > For example: SupportPac MS03
    - Saves all of the objects (queues, channels, etc) defined in a either local or remote queue manager to a file
    - Allows you to recreate a queue manager (without state)
    - http://ibm.com/support/docview.wss?rs=171&uid=swg24000673

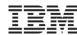

#### BACKUP

- Backup the queue manager state information
  - queue manager must be stopped
  - queue manager and log directories
  - On UNIX's (default):
    - o /var/mqm/qmgrs
    - o /var/mqm/logs
  - Windows (default):
    - C:\Program Files\IBM\WebSphere MQ\qmgrs
    - C:\Program Files\IBM\WebSphere MQ\logs
    - HKLM\SOFTWARE\IBM\MQSeries\

CurrentVersion\Configuration\QueueManager

 Note: Make sure you track down & capture logs and data stored on other file systems

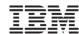

- Identify Obsolete SupportPacs that will need to be removed
- Migrating a Publish/Subscribe infrastructure from WebSphere MQ V6

http://pic.dhe.ibm.com/infocenter/wmqv7/v7r5/topic/com.ibm.mq.doc/mi21916 .htm

- Use separate clusters for PubSub clusters (clustered TOPICS)
  - PubSub clusters are **fully** interconnected; different model and size constraints than clustered queues

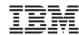

# Get Ready

- Quiesce all applications, channels, listeners, and queue managers
- (Save queued application messages to disk)\*
- Backup queue manager state data (tranlogs, qmgr data)
- Uninstall obsolete SupportPacs
- Uninstall\* existing version of WMQ

## Install

- Install WMQ v7.1 or V7.5 base
- Install WMQ fixpack
- (Install iFixes or PTFs to address APARs)
- (dltmqlnk)

#### Post-install

- Start queue manager
  - Queue manager on-disk upgrade takes place with strmqm
- Start listeners AFTER the queue manager starts

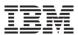

- Migrating clustered queue managers
  - Migrate the full repositories first
    - http://www.ibm.com/developerworks/websphere/library/techarticles/0605 vanstone/0605 vanstone.html
      - Now also available (updated) in the InfoCenter
  - Staged migrations
    - Mixed clusters often persist for long periods of times
    - Mixed versions for specific application queues permit extended live testing with opportunity for selective fallback
  - Cluster member migration steps (next foil)

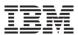

- Cluster member Migration Steps:
  - Suspend (Remove) gueue manager from cluster (Optional)
  - Record objects known by this queue manager.
    - ➤ DISPLAY CLUSQMGR(\*), DISPLAY QC(\*)
  - Record full repositories view of the cluster objects owned by this queue manager.
    - DISPLAY CLUSQMGR(<migrated queue manager name>)
    - > DISPLAY QC(\*) WHERE(CLUSQMGR EQ < migrated queue manager name>)
  - Stop queue manager.
  - Take a backup of the queue manager.
  - Install the new version of WebSphere MQ.
  - Restart queue manager.
  - Check for successful cluster object migration and communication with full repositories
  - Check that full repositories still know about the migrated cluster queue manager and its cluster queues.
  - Test
    - > applications on other queue managers can put messages to the migrated cluster queue manager's queues.
    - applications on the migrated queue manager can put messages to the other cluster queue manager's queues.
  - Resume (Reinstate) queue manager into cluster (Optional)
    - RESUME CLUSTER(<cluster name>)
  - Monitor the queue manager and applications in the cluster

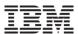

#### Windows Platform Notes

- Uninstall not required (but recommended)
- Default installation installs only those features previously installed
  - CUSTOM option lets you select the features
- dcomcnfg information must be manually restored following migration
- Ensure that the IBM WebSphere MQ Service is stopped
- msiconfig installation logging needs to be set up manually

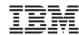

- Unix Platform Notes
  - Uninstall required
    - > Except on AIX, but even then... Must remove retired filesets
  - Install with platform-specific installation tool:
    - > AIX SMIT, installp, geninstall or the Web-based System Manager
    - > HP-UX swinstall
    - Linux rpm (rpm upgrade tools **not** supported)
    - Solaris pkgadd

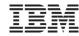

## Agenda

- Why Migrate?
- Migration Steps
- New Features
  - Multi-Version Installation
  - Channel Security
  - Other Channel Enhancements
  - SSL Security
  - Non-Local (Clustered) Queues Security
  - Application Activity Reports
  - Split Cluster Transmit Queue
  - Java Application Identity

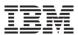

#### New Features...Multi-Version Installation

- MQ on Unix and Windows can install multiple levels on a system
  - Relocatable to user-chosen directories
  - Can have multiple copies even at the same fixpack level
- Simplifies migration
  - Can move applications as needed, not all at once
  - No need for parallel hardware
- Easier for ISVs to embed MQ in solutions
  - Can install in "private" locations without worrying about other copies
  - Reduces support concerns
- Permits a single copy of V7.0.1 to remain on system
  - So existing systems can be migrated
  - Must be 7.0.1.6 or later

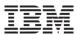

#### New Features...Multi-Version Installation: Concepts

- Main concept is an installation
  - Refers to the directory containing the binaries from a particular version of MQ
  - Can have a descriptive name

- One installation can be designated as primary
  - Strongly recommended on Windows where some OS-specific elements have to be registered
  - Optional on Unix, creates symlinks to commands and libraries in /usr
    - Not created by default so your PATH will not always find MQ commands
- Queue Managers are owned by a specific installation
  - Governs the level of function available when the queue manager is running
  - Ownership can be changed to a newer installation for migration

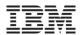

#### New Features...Multi-Version Installation: Application Impacts

- Existing applications "know" where the MQ libraries are
  - Embedded path or PATH/LIBPATH/LD\_LIBRARY\_PATH
  - Has always been a fixed location on Unix
- When MQ libraries move, apps will need to know where the new location is
  - /usr cannot be assumed
- New application libraries able to connect to any version of queue manager
  - Libraries such as libmam, libmaic etc redesigned
  - Dynamically loading dependent libraries associated with the corresponding qmgr
  - If your app can find one V7.1 libmqm, it can connect to any qmgr, including future versions
- MIGRATION NOTE: Exits that invoke the MQI will need to be updated
  - Such as API Exits
  - Do not want exits to pull in different libraries than main application
  - Extended interface provides pointers instead for invoking MQI

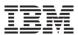

#### New Features...Channel Security: Channel Access Control

- Simplifying configuration for channel access
  - Clients and queue managers
- SET CHLAUTH definitions control who can use channels
  - Name mapping
  - Access blocking
- Easy to test rules that you define
  - DISPLAY CHLAUTH can "execute" rules
- Rules can be applied in WARNING mode
  - Not actually blocked, but errors generated
- MIGRATION NOTE: Standard rules block clients on new queue managers
  - "Secure by default"
  - Migrated queue managers behave as before until you enable the rules
  - Queue manager attribute CHLAUTH(ENABLED|DISABLED) provides overall control

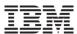

#### New Features...Channel Security

- Single list of IP address patterns
- NOT A REPLACEMENT FOR AN IP FIREWALL
  - Temporary blocking
  - Blocking until IP firewall updated
  - Shouldn't be many entries in the list
- Blocked before any data read from the socket
  - i.e. before SSL Handshake
  - Before channel name or userid is known.
- Avoiding DoS attack
  - Really the place of the IP firewall
  - Simplistic 'hold' of inbound connection to avoid reconnect busy loop
- Network Pingers if blocked don't raise an alert
  - Immediate close of socket with no data not considered a threat

SET CHLAUTH(\*) TYPE(BLOCKADDR) ADDRLIST('9.20.\*', '192.168.2.10')

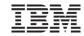

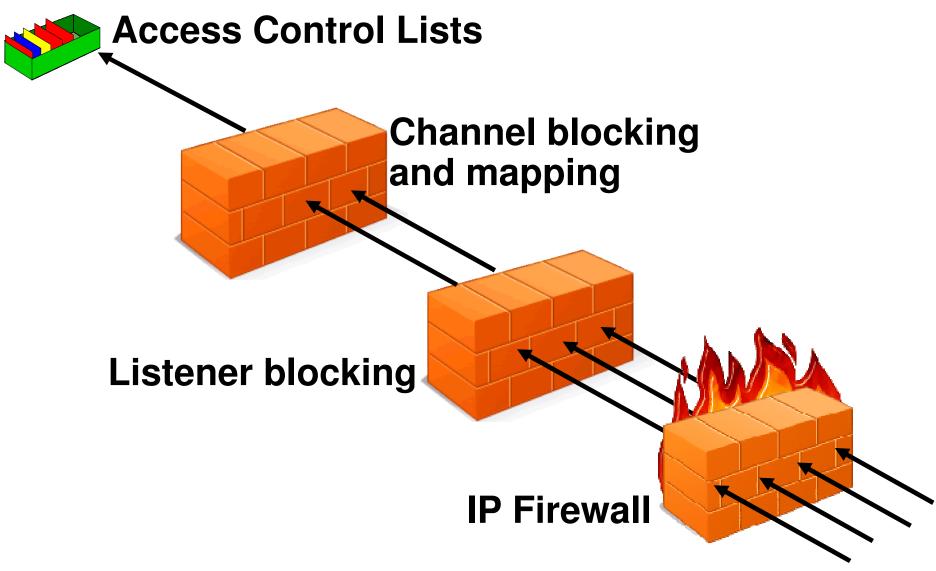

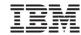

## New Features...Channel Security

Channel Blocking and Mapping from MQ Explorer

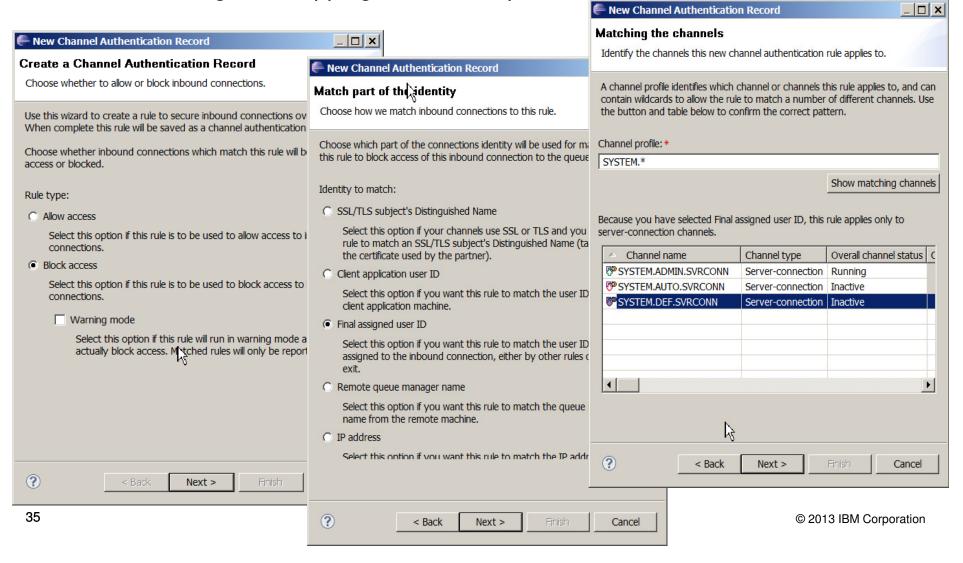

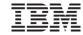

## New Features...Channel Security

#### Channel Blocking and Mapping from MQ Explorer

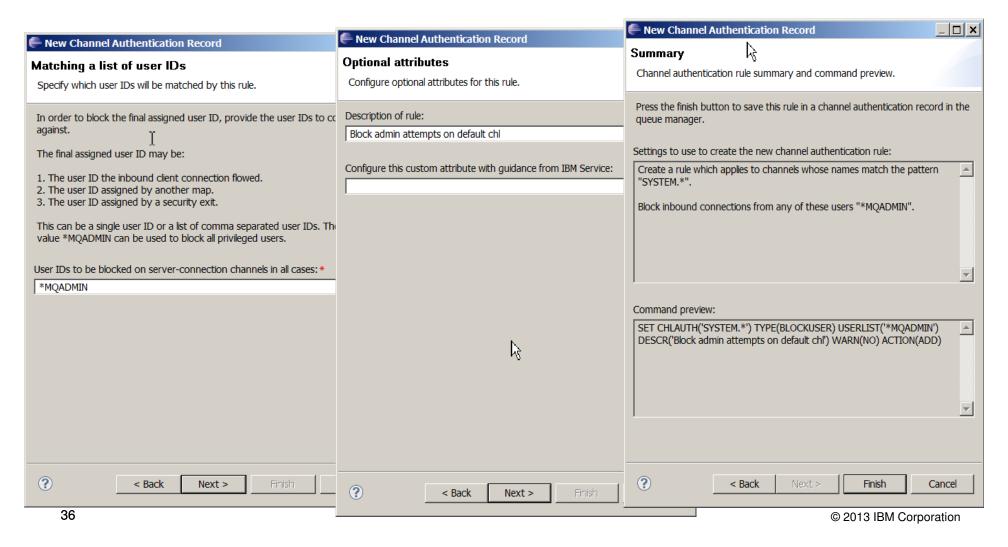

### New Features...Channel Security

| Channel Authority                                            | Command                                                                                 |  |
|--------------------------------------------------------------|-----------------------------------------------------------------------------------------|--|
| No Access                                                    | SET CHLAUTH(*) TYPE(ADDRESSMAP) ADDRESS('*') USERSRC(NOACCESS)                          |  |
| Access for specific SSL certificates                         | SET CHLAUTH(BPCHL.*) TYPE(SSLPEERMAP) SSLPEER('O=Bank of Shetland') MCAUSER(BANK123)    |  |
| Access for specific queue managers with certain ip addresses | SET CHLAUTH(TO.CLUS.*) TYPE(QMGRMAP) QMNAME(CLUSQM*) MCAUSER(CLUSUSR) ADDRESS('9.30.*') |  |
| Access granted for specific IP Addresses                     | SET CHLAUTH(SYSTEM.ADMIN.SVRCONN) TYPE(ADDRESSMAP) ADDRESS('9.20.1-30.*')               |  |
|                                                              | MCAUSER(ADMUSER) © 2013 IBM Corporation                                                 |  |

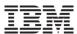

### New Features...Other Channel Enhancements

- See the MQ version of connecting partner
  - Level of clients and queue managers available in channel status
  - For example a V7.0.0.1 client shows as RVERSION(07000001)
  - Can distinguish Java, C, .Net client programs
  - Helps administrator determine whether partner needs upgrading
- Distributed platforms now use DISCINT to disconnect idle clients
  - ClientIdle qm.ini parameter ignored
  - Consistent with z/OS
- Alternative channel batch control based on byte counts
  - BATCHLIM attribute
  - Useful when a transmission queue holds mix of large and small messages
  - Can make batch time (latency) more consistent
  - Batch is ended when first of either bytes or messages transferred reach configured limit
- Per-channel control of Dead Letter Queue
  - New channel attribute USEDLQ(YES|NO)

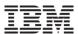

### New Features...SSL Security

- More crypto algorithms supported for SSL
  - Stronger algorithms are now available and recommended
  - MQ V7.0.1 added some SHA-2
  - MQ V7.1 adds more, with support for the NSA "Suite B" standard which includes Elliptic Curve cryptography
- Some older algorithms (eg SHA-1) should be considered deprecated
  - No plans to withdraw older algorithms immediately
  - But expect them to be removed in a future version of MQ
- Newer algorithms supported by gskit8 on Distributed platforms
  - Waiting for z/OS and iSeries SSL implementations before MQ can support them there
- The gskit toolkit is now provided inside the MQ installation
  - Will not clash with alternative levels from other MQ installations or other products

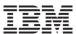

### New Features...Non-Local (Clustered) Queues Security

- Distributed platforms now have authorisations for non-local queues
  - Including clustered queues
  - Making it consistent with z/OS
  - Also consistent with Topic authorisations
- So there is no longer a need to authorise access to the cluster transmit queue
- Grant authorisation to the remote queue manager instead
  - A new pseudo-object known to the OAM

```
setmqaut -m QM1 -t queue -n SYSTEM.CLUSTER.TRANSMIT.QUEUE -p
mquser +put

BECOMES

setmqaut -m QM1 -t rqmname -n QM2 -p mquser +put
```

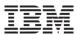

### New Features...Application Activity Reports

- New set of events to report on MQI operations by applications
  - One PCF event may contain multiple MQI operations
- Configurable in granularity
  - Amount of data
  - Which applications
- Enables scenarios such as
  - Application audit trail
  - Message duplication
  - Resource usage: which queues or topics are actually being used
  - Problem Determination: most recent MQI calls by applications
  - Application Coding Standards: does everyone use the MQI in the recommended way
  - And more ...

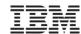

### New Features...Application Activity Report (Extract from Report)

```
MonitoringType: MQI Activity Trace
QueueManager: 'V71'
Host Name: 'rockall.hursley.ibm.com'
CommandLevel: 710
ApplicationName: 'WebSphere MQ Client for Java'
ApplicationPid: 18612354
UserId: 'mquser'
ConnName: '9.20.95.106'
Channel Type: MOCHT SVRCONN
Platform: MOPL UNIX
Time
        Operation CompCode MQRC HObj (ObjName)
10:04:09 MOXF INO MOCC OK
                             0000
                             0000
10:04:09 MOXF CLOSE MOCC OK
10:04:09 MOXF OPEN MOCC OK
                             0000
                                   4 ()
10:04:09 MQXF INQ
                   MQCC OK
                             0000
10:04:09 MOXF CLOSE MOCC OK
                             0000
10:04:09 MQXF_OPEN MQCC_OK
                             0000
                                    (SYSTEM.DEFAULT.LOCAL.QUEUE)
10:04:09 MOXF INO MOCC OK
                            0000
```

© 2013 IBM Corporation

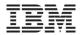

### New Features...Application Activity Reports

SupportPac MS0P – WebSphere MQ Explorer – Extended Management Plugin

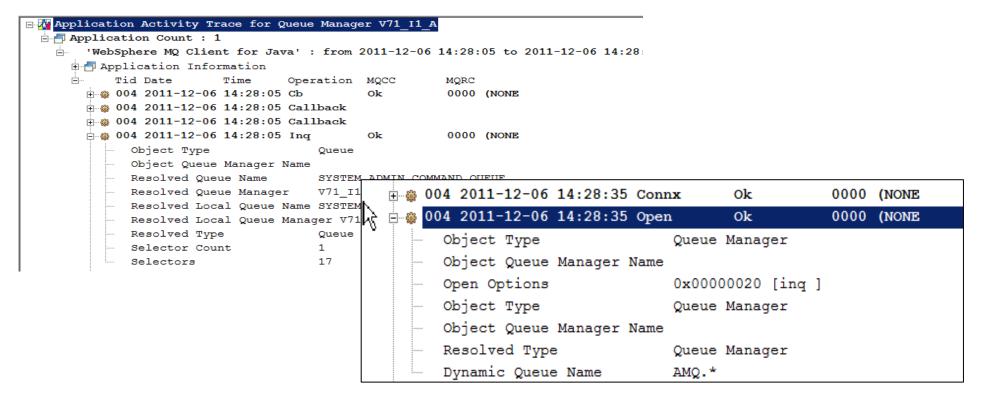

© 2013 IBM Corporation

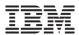

### New Features...Split Cluster Transmit Queue

- Separation of Message Traffic
  - With a single transmission queue there is potential for pending messages for cluster channel 'A' to interfere with messages pending for cluster channel 'B'
- Management of messages
  - Use of queue concepts such as MAXDEPTH not useful when using a single transmission queue for more than one channel
- Monitoring
  - Tracking the number of messages processed by a cluster channel currently difficult
  - Some information available via Channel Status

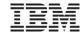

New Features...Split Cluster Transmit Queue (Single Transmit Queue)

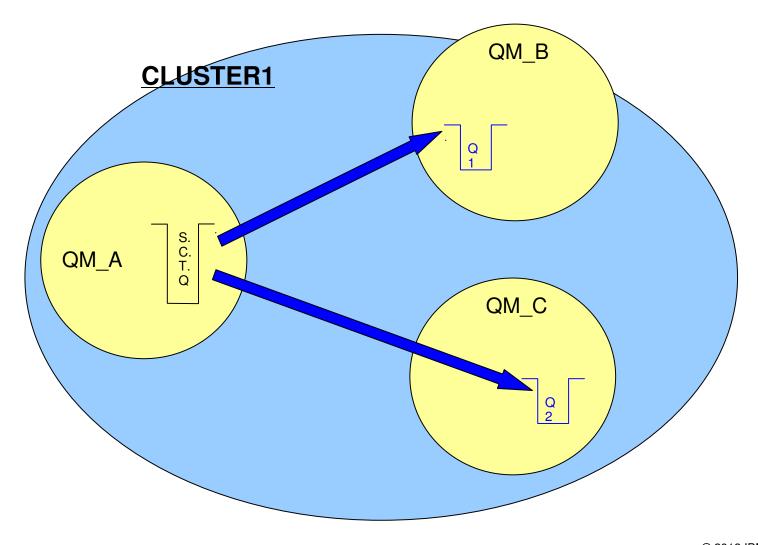

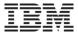

### New Features...Split Cluster Transmit Queue

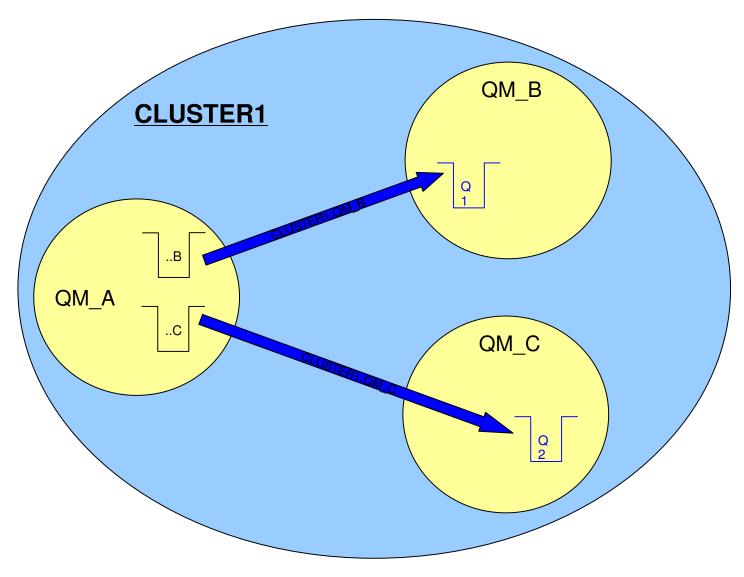

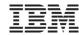

### New Features...Java Application Identification

- · Java client applications now fill in APPLTAG field
- No longer appear as "WebSphere MQ Client for Java"

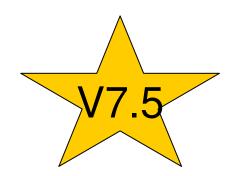

- Application-provided property
- Or the Main class

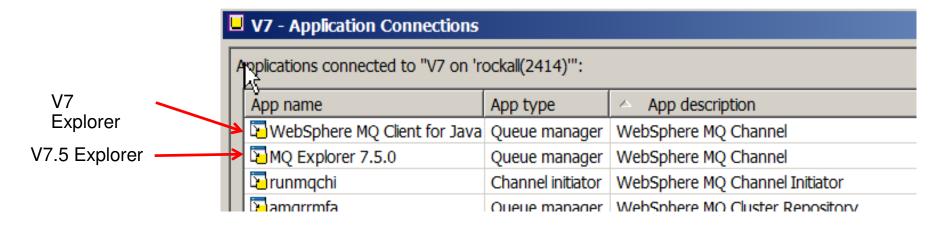

47

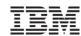

### We love your Feedback!

Don't forget to submit your Impact session and speaker feedback!

- •Your feedback is very important to us we use it to improve next year's conference
- •Go to the Impact 2013 SmartSite (<a href="http://impactsmartsite/com">http://impactsmartsite/com</a>):
  - Use the session ID number (3228) to locate the session
  - Click the "Take Survey" link
  - Submit your feedback

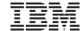

## **Deeper Dive**

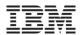

### A Deeper Dive...Scalability & Performance

- Performance measured and improved for a range of scenarios
  - Hardware capabilities have evolved over years to have more CPUs, more memory etc
  - MQ topologies have evolved to have more clients and larger/fewer queue managers
- "Fastest MQ ever": better performance than V6 and V7
  - AIX Comparing the Message Rate Graphs for 2K byte Non-Persistent messages used in Local, Client, and Distributed Queuing environments, Version 7.1 has 28% higher throughput than V6.0.2.11, 30% higher throughput than V7.0, and 35% higher than V7.0.1.6
  - AIX Comparing the Message Rate Graphs for 2K byte Persistent messages used in Local, Client, and Distributed Queuing environments, Version 7.1 has 64% higher throughput than V6.0.2.11, 36% higher throughput than V7.0, and 48% higher throughput than V7.0.1.
  - AIX Performance Report:
     <a href="http://www.ibm.com/support/docview.wss?uid=swg24031664">http://www.ibm.com/support/docview.wss?uid=swg24031664</a>

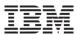

### A Deeper Dive...Scalability & Performance

- Design changes to MQ Explorer reduce its footprint and improve performance
- Now does not include full Eclipse development workbench
  - But Explorer can be easily added to other Eclipse installations and products
- Many Explorer installs are supported within the overall multiversion support
  - But each Explorer only fully manages queue managers associated with its own installation
  - Use client connections for other installation queue managers on same machine

|                                                | V7.0.1              | V7.1       |
|------------------------------------------------|---------------------|------------|
| Time to install MS0T                           | 203<br>seconds      | 92 seconds |
| Startup Time                                   | 6 seconds           | 4 seconds  |
| Connect to 100 queue managers                  | At least 53 seconds | 7 seconds  |
| Enable and disable Sets for 100 queue managers | 35 seconds          | 1 second   |

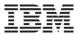

### A Deeper Dive...Migration APARs

- IV09544 PROBLEM WITH MIGRATION FROM PRE 6.0.1 TO WEBSPHERE MQ 7.1
  - Resolved in Fix Pack V7.1.0.1
  - http://www.ibm.com/support/docview.wss?uid=swg1IV09544
- IC87340 WMQ V7.5, MIGRATION OF A MQ V6 PUBLISH/SUBSCRIBE BROKER TO V7.5 USING STRMQBRK RESULTS IN MESSAGE AMQ5893
  - Resolved in Fix Pack V7.5.0.1
  - http://www.ibm.com/support/docview.wss?uid=swg1IC87340

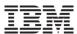

### New Features...Cloud Support: MQ Pre-Connect Exit

- Supports movement by some to "Utility Compute", Private Cloud configs, etc.
  - Rapid provision of applications allied with need to further decouple Client/Server connectivity
  - Server applications might move location new addresses or queue managers
- MQ Client connects to a "service" rather than specific Queue Manager
- Can transparently change location of MQ server-side applications
  - No client code changes needed
  - No configuration files need to be updated at the client machine
  - JMS/XMS applications already do this via JNDI lookup
- Exit run during MQCONN queries a repository to discover real location
  - MQ V7.1 incorporates the LDAP implementation from SupportPac MA98

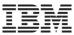

### New Features...Cloud Support: MQ Pre-Connect Exit

- How it used to be done ...
- The CCDT is used to select a queue manager from a list
  - Based on a pseudo-queue manager name prefixed with "\*"
  - CCDT is a locally-accessible file
- CCDT must be distributed to all client systems

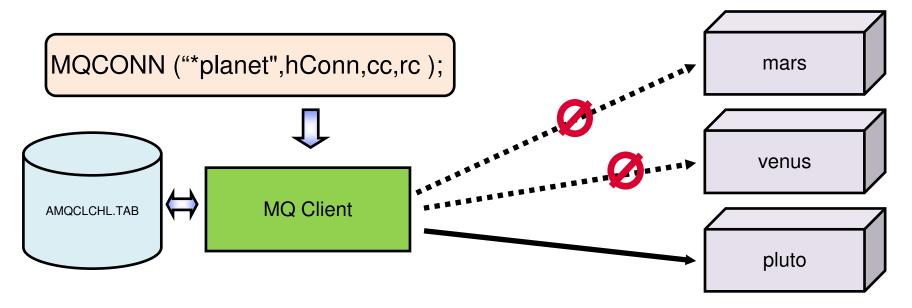

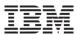

### New Features...Cloud Support: MQ Pre-Connect Exit

 Look up in a directory such as LDAP •Make choice based on any accessible criteria •Is system running? •Workload? LDAP •Where is the application running now? planet? •No "\*" needed use pluto MQCONN ("planet",hConn,cc,rc); mars venus **MQ** Client pluto

# 

### Impact2013

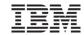

#### Legal Disclaimer

- © IBM Corporation 2013. All Rights Reserved.
- The information contained in this publication is provided for informational purposes only. While efforts were made to verify the completeness and accuracy of the information contained in this publication, it is provided AS IS without warranty of any kind, express or implied. In addition, this information is based on IBM's current product plans and strategy, which are subject to change by IBM without notice. IBM shall not be responsible for any damages arising out of the use of, or otherwise related to, this publication or any other materials. Nothing contained in this publication is intended to, nor shall have the effect of, creating any warranties or representations from IBM or its suppliers or licensors, or altering the terms and conditions of the applicable license agreement governing the use of IBM software.
- References in this presentation to IBM products, programs, or services do not imply that they will be available in all countries in which IBM operates. Product release dates and/or capabilities referenced in this presentation may change at any time at IBM's sole discretion based on market opportunities or other factors, and are not intended to be a commitment to future product or feature availability in any way. Nothing contained in these materials is intended to, nor shall have the effect of, stating or implying that any activities undertaken by you will result in any specific sales, revenue growth or other results.
- If the text contains performance statistics or references to benchmarks, insert the following language; otherwise delete:

  Performance is based on measurements and projections using standard IBM benchmarks in a controlled environment. The actual throughput or performance that any user will experience will vary depending upon many factors, including considerations such as the amount of multiprogramming in the user's job stream, the I/O configuration, the storage configuration, and the workload processed. Therefore, no assurance can be given that an individual user will achieve results similar to those stated here.
- If the text includes any customer examples, please confirm we have prior written approval from such customer and insert the following language; otherwise delete:

  All customer examples described are presented as illustrations of how those customers have used IBM products and the results they may have achieved. Actual environmental costs and performance characteristics may vary by customer.
- Please review text for proper trademark attribution of IBM products. At first use, each product name must be the full name and include appropriate trademark symbols (e.g., IBM Lotus® Sametime® Unyte™). Subsequent references can drop "IBM" but should include the proper branding (e.g., Lotus Sametime Gateway, or WebSphere Application Server).
   Please refer to <a href="http://www.ibm.com/legal/copytrade.shtml">http://www.ibm.com/legal/copytrade.shtml</a> for guidance on which trademarks require the ® or ™ symbol. Do not use abbreviations for IBM product names in your presentation. All product names must be used as adjectives rather than nouns. Please list all of the trademarks that you use in your presentation as follows; delete any not included in your presentation. IBM, the IBM logo, Lotus, Lotus Notes, Notes, Domino, Quickr, Sametime, WebSphere, UC2, PartnerWorld and Lotusphere are trademarks of International Business Machines Corporation in the United States, other countries, or both.
- If you reference Adobe® in the text, please mark the first use and include the following; otherwise delete:

  Adobe, the Adobe logo. PostScript, and the PostScript logo are either registered trademarks or trademarks of Adobe Systems Incorporated in the United States, and/or other countries.
- If you reference Java™ in the text, please mark the first use and include the following; otherwise delete:
   Java and all Java-based trademarks are trademarks of Sun Microsystems. Inc. in the United States, other countries, or both.
- If you reference Microsoft® and/or Windows® in the text, please mark the first use and include the following, as applicable; otherwise delete: Microsoft and Windows are trademarks of Microsoft Corporation in the United States, other countries, or both.
- If you reference Intel® and/or any of the following Intel products in the text, please mark the first use and include those that you use as follows; otherwise delete: Intel, Intel Centrino, Celeron, Intel Xeon, Intel SpeedStep, Itanium, and Pentium are trademarks or registered trademarks of Intel Corporation or its subsidiaries in the United States and other countries.
- If you reference UNIX® in the text, please mark the first use and include the following; otherwise delete: UNIX is a registered trademark of The Open Group in the United States and other countries.
- If you reference Linux® in your presentation, please mark the first use and include the following; otherwise delete:
  Linux is a registered trademark of Linus Torvalds in the United States, other countries, or both. Other company, product, or service names may be trademarks or service marks of others.
- If the text/graphics include screenshots, no actual IBM employee names may be used (even your own), if your screenshots include fictitious company names (e.g., Renovations, Zeta Bank, Acme) please update and insert the following; otherwise delete: All references to [insert fictitious company name] refer to a fictitious company and are used for illustration purposes only.

© 2013 IBM Corporation